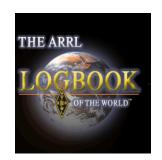

# **ARRL LOTW**

BARA Presentation Niko, AA2NI 2013

# **ARRL**

ARRL Membership Supports These Activities International representation Interface with the FCC on HAM issues Spectrum Defense Regulatory & Advocacy **VEC Technology** QST Magazine – Print & Online QSL Bureau for Incoming & Outgoing Cards **LOTW** 

# **ARRL**

#### ARRL Membership Support

If you are not a member, please consider joining the ARRL.

We do not want to wake up one day and find our spectrum gone.

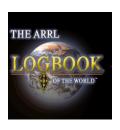

#### **Show of Hands**

- How many members are currently using LOTW?
- How many of you would like to learn about LOTW?
  - How many do not care?

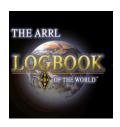

- What is it?
- How do I get it?
- How much does it cost?
- What can I do with it?
- How is it better than QSL card exchange?
- Questions

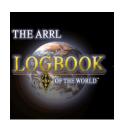

#### What is it?

- Log Book Of The World
- ARRL's Electronic Logging System for Secure QSL exchange
- An Alternative to QSL Card Exchange

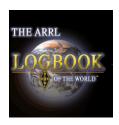

#### **LOTW**

#### How Do I Get It?

Website Search ARRL The national association for AMATEUR RADIO® Your Favorites Edit your Profile Call Sign / Name Search Northern New Jersey Section News 0 items 🛒 Regulatory & Advocacy Education & On The Air Public Service ARRL Store About ARRL News & Features Get Involved About Amateur Radio · Clubs · Exams · Hamfests · DXCC · LoTW · QST · QEX · NCJ · Forums · Leadership · Media · HF/VHF/UHF Transceiver **NEW IC-7100 D-STAR** ready **Upcoming Events** Conventions · Intuitive Touch Screen Interface, August 3, 2013 ARRL Great Lakes Division Convention Columbus, Ohio Angled Controller with Built-in Speaker . Built-in SD Card Slot

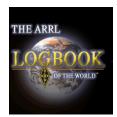

#### Take the Tutorial

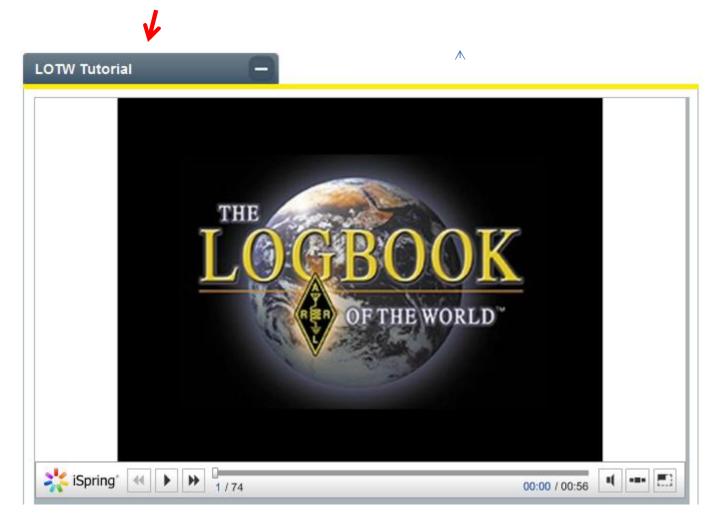

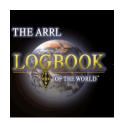

After you install it you will find these two lcons on your screen

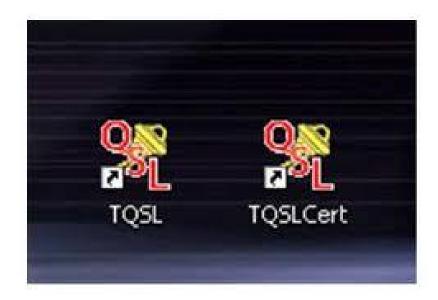

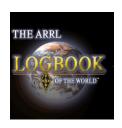

- Request a Certificate Online
- A Password will arrive in the mail on a card
- Follow instructions to install the Certificate
- •You know you have succeeded when you get a gold emblem on your Certificate
- Set up your Station Profile call, grid, etc.
- You are ready to upload records

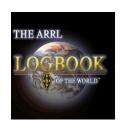

#### How Much Does It Cost?

- Nothing to Install
- Nothing to Upload QSO's
- •Small fees to Apply for Awards, Pin and Certificate

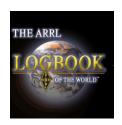

# LOTW DXCC Fee Structure

Paper QSL

- \$15 Application fee
  - Includes 101 QSO's
  - 15 cents each over 101
  - Plus Mailing Fees

**LOTW** 

- \$5 Application Fee
- 12 Cents per QSO Used

\$14 Certificate Fee \$7 DXCC Pin Fee Plus Postage

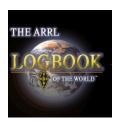

# LOTW What Can I Do With It?

#### Make an ADIF copy of your Log

| Callsign   | Mobile | State | Date       | Time      | Frequency | Rand | CallArea | Mode | Invec | His_RST | Mii Bet |
|------------|--------|-------|------------|-----------|-----------|------|----------|------|-------|---------|---------|
|            | Mobile | -     |            | -0/000000 |           |      | Califica |      | DACC  |         |         |
| N00XV/M/KS |        | KS    | 06/10/2000 | 03:26     | 7.238     | 40M  |          | LSB  |       | 59      | 59      |
| N00XV/M/M0 |        | MO    | 09/24/2000 | 02:22     | 7.2335    | 40M  |          | LSB  |       | 59      | 59      |
| N00XV/M/M0 |        | MO    | 09/24/2000 | 02:22     | 7.2335    | 40M  |          | LSB  |       | 59      | 59      |
| N00XV/M/ND |        | ND    | 08/19/2000 | 03:02     | 7.2335    | 40M  |          | LSB  |       | 55      | 57      |
| N00XV/M/ND |        | ND    | 08/19/2000 | 03:02     | 7.2335    | 40M  |          | LSB  |       | 55      | 57      |
| N00XV/M/SD |        | SD    | 12/17/2000 | 00:32     | 7.2335    | 40M  |          | LSB  |       | 57      | 59      |
| N00XV/M/SD |        | SD    | 12/17/2000 | 00:32     | 7.2335    | 40M  |          | LSB  |       | 57      | 59      |
| NOPUI      |        | MN    | 12/05/2002 | 03:29     |           |      |          |      |       | 44      | 59      |
| N0PUI      |        | MN    | 01/08/2001 | 03:23     | 7.2335    | 40M  |          | LSB  |       | 57      | 59      |
| NOPUI      |        | MN    | 05/21/2003 | 05:15     | 7.2335    | 40M  |          | LSB  |       | 22      | 55      |
| N0PUI      |        | MN    | 01/08/2001 | 03:23     | 7.2335    | 40M  |          | LSB  |       | 57      | 59      |
| NOPUI      |        | MN    | 05/21/2003 | 05:15     | 7.2335    | 40M  |          | LSB  |       | 22      | 55      |
| N0PUI/M/MN |        | MN    | 04/24/2003 | 02:59     | 7.2335    | 40M  |          | LSB  |       | 57      | 57      |
| N0PUI/M/MN |        | MN    | 04/24/2003 | 02:59     | 7.2335    | 40M  |          | LSB  |       | 57      | 57      |
| N0PUI/P/IL |        | 1L    | 07/27/2005 | 02:59     | 7.2335    | 40M  |          | LSB  |       | 59      | 59      |
| N0PUI/P/IL |        | IL    | 07/27/2005 | 02:59     | 7.2335    | 40M  |          | LSB  |       | 59      | 59      |
| N0PUI/P/MN |        | MN    | 08/23/2005 | 03:11     | 7.2335    | 40M  |          | LSB  |       | 59      | 59      |
| NOPUI/P/MN |        | MN    | 08/23/2005 | 03:11     | 7.2335    | 40M  |          | LSB  |       | 59      | 59      |

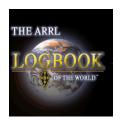

# LOTW What Can I Do With It?

Convert the ADIF File to TQSL

Upload the TQSL (TQ8) File to LOTW

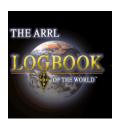

# LOTW LOGON

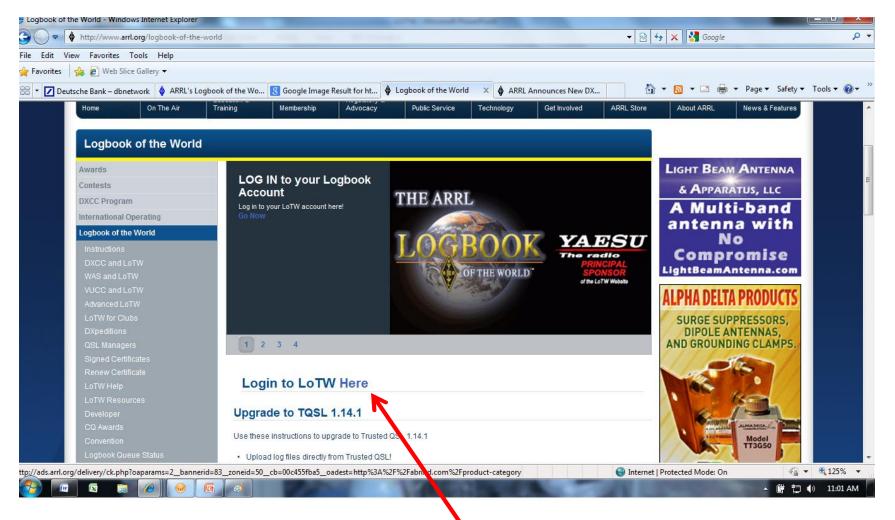

LOGON HERE

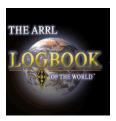

#### Summary totals

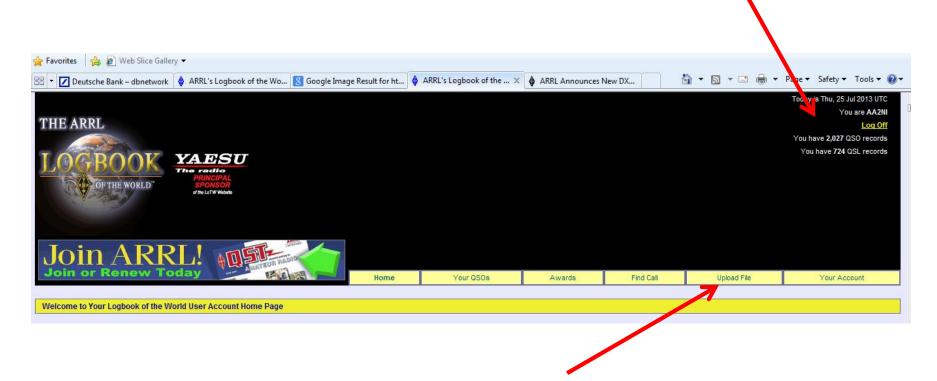

**Upload File** 

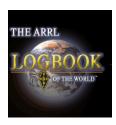

Summary totals

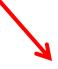

Today is Thu, 25 Jul 2013 UTC

You are AA2NI

Log Off

You have 2,027 QSO records

You have 724 QSL records

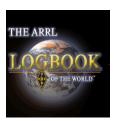

# LOTW Awards

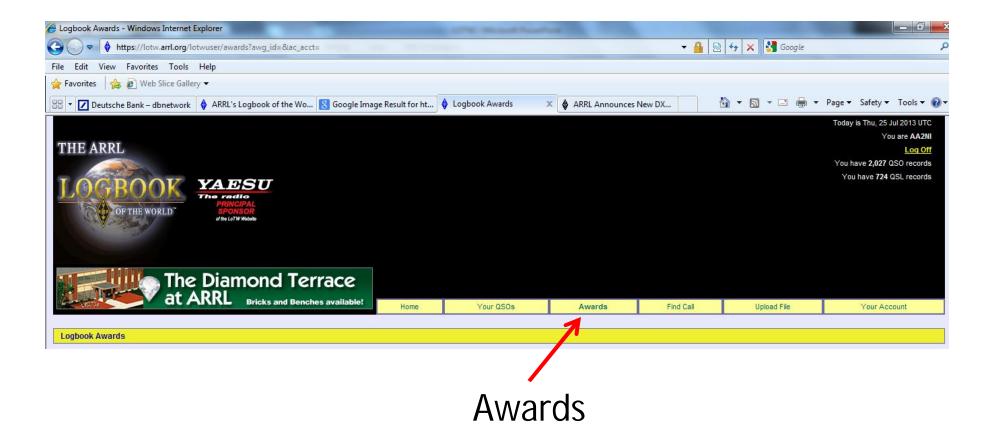

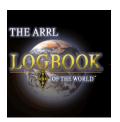

# LOTW Awards

Select DXCC Award Account

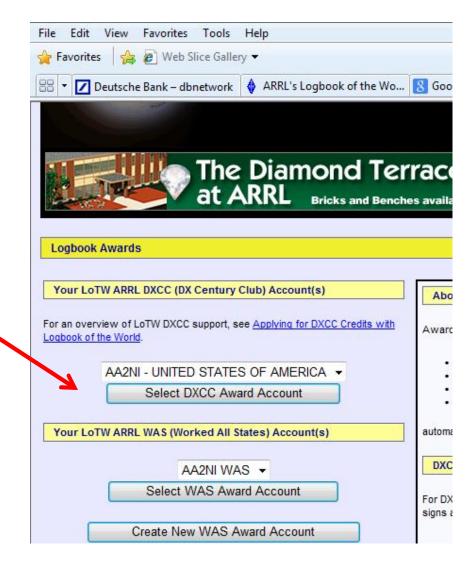

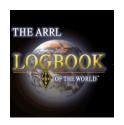

# LOTW Awards

#### **Account Status**

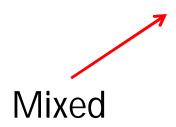

| Award          | Selected | Applied | Awarded | Total / Current<br>205 / 204 |  |  |  |
|----------------|----------|---------|---------|------------------------------|--|--|--|
| Mixed *        | 4        | 0       | 201     |                              |  |  |  |
| CW             | 0        | 0       | 1       | 1/1                          |  |  |  |
| Phone *        | 5        | 0       | 181     | 186 / 186                    |  |  |  |
| <u>Digital</u> | 2        | 0       | 81      | 83 / 82                      |  |  |  |
| 80M            | 0        | 0       | 8       | 8/8                          |  |  |  |
| 40M            | 1        | 0       | 43      | 44 / 44                      |  |  |  |
| 30M            | 0        | 0       | 4       | 4/4                          |  |  |  |
| 20M *          | 5        | 0       | 150     | 155 / 154                    |  |  |  |
| 17M            | 1        | 0       | 35      | 36 / 36                      |  |  |  |
| 15M            | 5        | 0       | 60      | 65 / 65                      |  |  |  |
| 12M            | 0        | 0       | 19      | 19 / 19                      |  |  |  |
| 10M            | 0        | 0       | 33      | 33 / 33                      |  |  |  |
| <u>6M</u>      | 0        | 0       | 1       | 1/1                          |  |  |  |
| Challenge      | 12       | 0       | 352     | / 364                        |  |  |  |

<sup>\* =</sup> Award has been issued

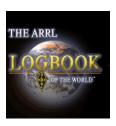

#### **All Credits**

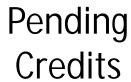

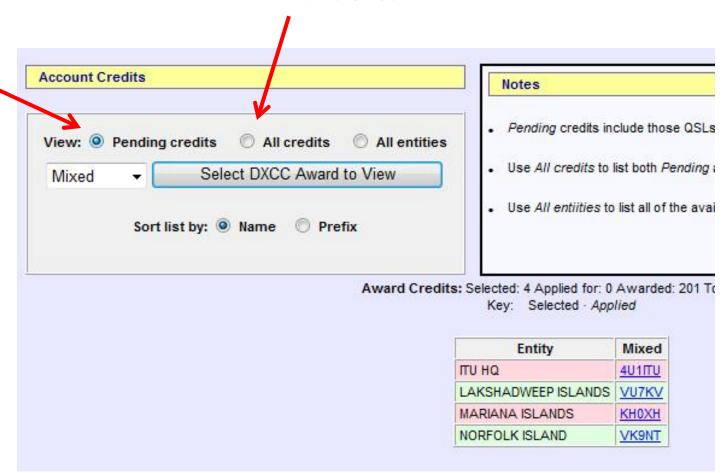

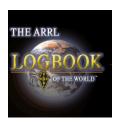

# LOTW Award Presentation All Credits

| Entity                     | Mixed         |
|----------------------------|---------------|
| ALAND ISLAND               | OH01          |
| ALASKA                     | KL8DX         |
| ALBANIA                    | ZA1E          |
| ALGERIA                    | 7X5QB         |
| ANDORRA                    | <u>C31KC</u>  |
| ANGOLA                     | D3AA          |
| ANGUILLA                   | <u>VP2EH</u>  |
| ANTARCTICA                 | <u>DP0GVN</u> |
| ANTIGUA & BARBUDA          | V21ZG         |
| ARGENTINA                  | <u>LU1BR</u>  |
| ARMENIA                    | EK3GM         |
| ARUBA                      | <u>P43E</u>   |
| ASCENSION ISLAND           | ZD8ZZ         |
| ASIATIC RUSSIA             | <u>UA0IT</u>  |
| AUCKLAND & CAMPBELL ISLAND | ZL9HR         |
| AUSTRALIA                  | VK3TDX        |
| AUSTRIA                    | OE1A          |

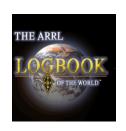

# LOTW Award Presentation Challenge Credits

| Entity                     | 160M | 80M | 40M         | 30M | 20M          | 17M   | 15M   | 12M   | 10M    | 6M |
|----------------------------|------|-----|-------------|-----|--------------|-------|-------|-------|--------|----|
| ALAND ISLAND               |      |     |             |     | OH01         |       |       |       |        |    |
| ALASKA                     |      |     |             |     | KL8DX        |       |       |       | WL7BDO |    |
| ALBANIA                    |      |     |             |     | ZA1E         |       |       |       |        |    |
| ALGERIA                    |      |     |             |     | 7X5QB        |       |       |       |        |    |
| ANDORRA                    |      |     |             |     | <u>C31KC</u> |       |       |       |        |    |
| ANGOLA                     |      |     |             |     | D3AA         | D3AA  |       |       |        |    |
| ANGUILLA                   |      |     |             |     |              |       | VP2EH |       |        |    |
| ANTARCTICA                 |      |     |             |     | DP0GVN       |       |       |       |        |    |
| ANTIGUA & BARBUDA          |      |     | V21ZG       |     | V21ZG        |       |       |       |        |    |
| ARGENTINA                  |      |     | LU1BR       |     | LU1BR        |       | LS1D  |       | LW5EAE |    |
| ARMENIA                    |      |     |             |     | EK3GM        |       |       |       |        |    |
| ARUBA                      |      |     | <u>P40T</u> |     | <u>P43E</u>  |       |       |       |        |    |
| ASCENSION ISLAND           |      |     |             |     |              |       |       | ZD8ZZ |        |    |
| ASIATIC RUSSIA             |      |     |             |     | <u>UA0IT</u> |       |       |       |        |    |
| AUCKLAND & CAMPBELL ISLAND |      |     |             |     | ZL9HR        | ZL9HR |       |       |        |    |
| AUSTRALIA                  |      |     | VK4LDX      |     | VK3TDX       |       |       |       |        |    |
| AUSTRIA                    |      |     | OE6MDF      |     | OE3FRU       |       | OE1A  |       |        |    |
| AZFRRALIAN                 |      |     |             |     | 4.13M        |       |       |       |        |    |

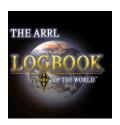

# LOTW Making An Application

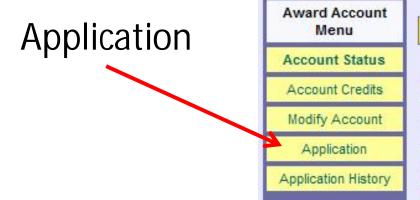

Your Logbook DXCC Account (AA2NI - UNITED STATES

#### Account Status

| Award     | Selected | Applied | Awarded | Total / Current<br>205 / 204 |  |  |  |
|-----------|----------|---------|---------|------------------------------|--|--|--|
| Mixed *   | 4        | 0       | 201     |                              |  |  |  |
| CW        | 0        | 0       | 1       | 1/1                          |  |  |  |
| Phone *   | 5        | 0       | 181     | 186 / 186                    |  |  |  |
| Digital   | 2        | 0       | 81      | 83 / 82                      |  |  |  |
| 80M       | 0        | 0       | 8       | 8/8                          |  |  |  |
| 40M       | 1        | 0       | 43      | 44/44                        |  |  |  |
| 30M       | 0        | 0       | 4       |                              |  |  |  |
| 20M *     | 5        | 0       | 150     | 155 / 154                    |  |  |  |
| 17M       | 1        | 0       | 35      | 36 / 36                      |  |  |  |
| 15M       | 5        | 0       | 60      | 65 / 65                      |  |  |  |
| 12M       | 0        | 0       | 19      | 19 / 19                      |  |  |  |
| 10M       | 0        | 0       | 33      | 33 / 33                      |  |  |  |
| <u>6M</u> | 0        | 0       | 1       | 1/1                          |  |  |  |
| Challenge | 12       | 0       | 352     | / 364                        |  |  |  |

\* = Award has been issued

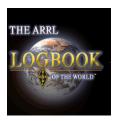

# LOTW Application Screen

**DXCC Award Application -- Part 1** 

Use this form to apply for a new DXCC award or an endorsement.

|                         |               | Check all | Awards |        |                |     |      |            |     |           |
|-------------------------|---------------|-----------|--------|--------|----------------|-----|------|------------|-----|-----------|
| Entity                  | QSO           |           |        | Phone* | <b>Digital</b> | 40M | 20M* | <u>17M</u> | 15M | Challenge |
| BELARUS                 | EU7A          |           |        |        |                |     |      |            | Х   | X         |
| CHILE                   | CE4SFG        |           |        |        | Х              |     |      |            |     |           |
| CZECH REPUBLIC          | OL13VBD       |           |        | Х      |                |     |      |            | Х   | х         |
| FRENCH GUIANA           | FY5PO         |           |        |        | Х              |     | Х    |            |     | х         |
| ICELAND                 | TF2LL         |           |        |        |                |     |      |            | Х   | х         |
| пи на                   | <u>4U1ITU</u> |           | Х      | Х      |                |     | Х    |            |     | х         |
| LAKSHADWEEP ISLANDS     | VU7KV         |           | Х      | Х      |                |     | Х    |            |     | х         |
| MADEIRA ISLANDS         | CT3MD         |           |        |        |                |     |      |            | Х   | х         |
| MARIANA ISLANDS         | KH0XH         |           | Х      | Х      |                |     |      |            | Х   | х         |
| MEXICO                  | 4A8DMR        |           |        |        |                | Х   |      |            |     | х         |
| NORFOLK ISLAND          | VK9NT         |           | Х      | Х      |                |     | Х    |            |     | Х         |
| REPUBLIC OF SOUTH SUDAN | <u>Z81X</u>   |           |        |        |                |     | Х    |            |     | х         |
| SPAIN                   | EA7IPP        |           |        |        |                |     |      | Х          |     | х         |

<sup>\*</sup> Award has been issued -- credits will be used for endorsement

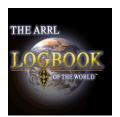

# DXCC Application Screen

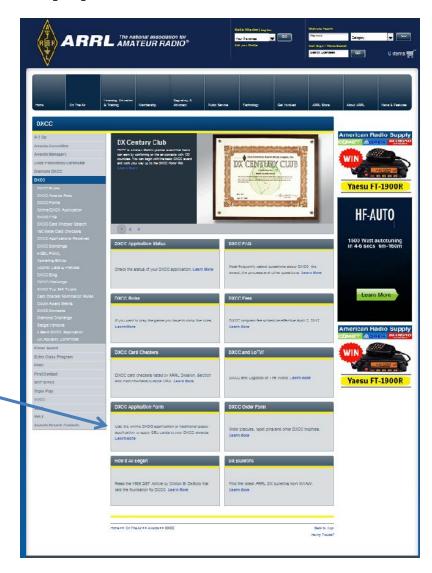

Online Application

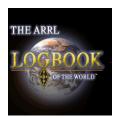

# DXCC Application Screen

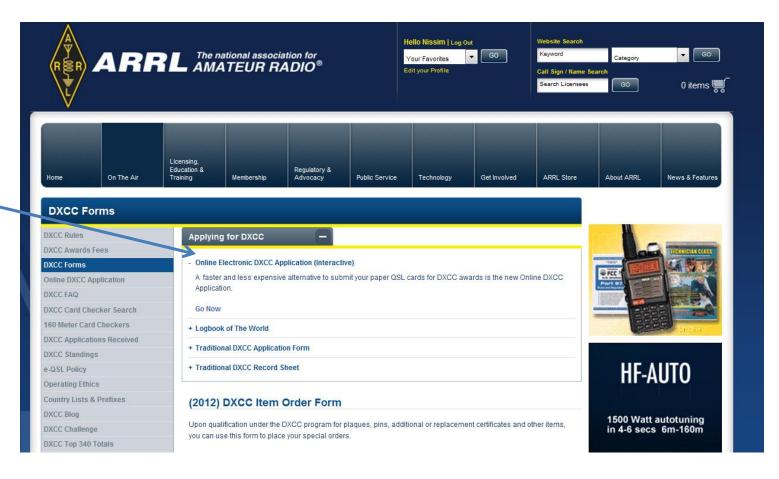

Online DXCC Application Interactive

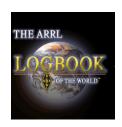

# DXCC Application Screen

- •Follow the instructions to fill in your QSO Information
- Indicate that you also have an LOTW application
- Generate and print the qso's you are uploading
- •Sort your qsl cards in the same order as on the printed form
- Bring the printed form and the qsl cards to a card checker
- My LOTW file was updated in less than a week

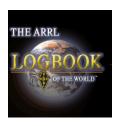

???
QUESTIONS
???

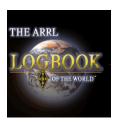

# THANK YOU III